## **Capítulo 13: Funciones matemáticas.**

## **Constantes predefinidas:**

## **Tabla 1. Constantes Matemáticas**

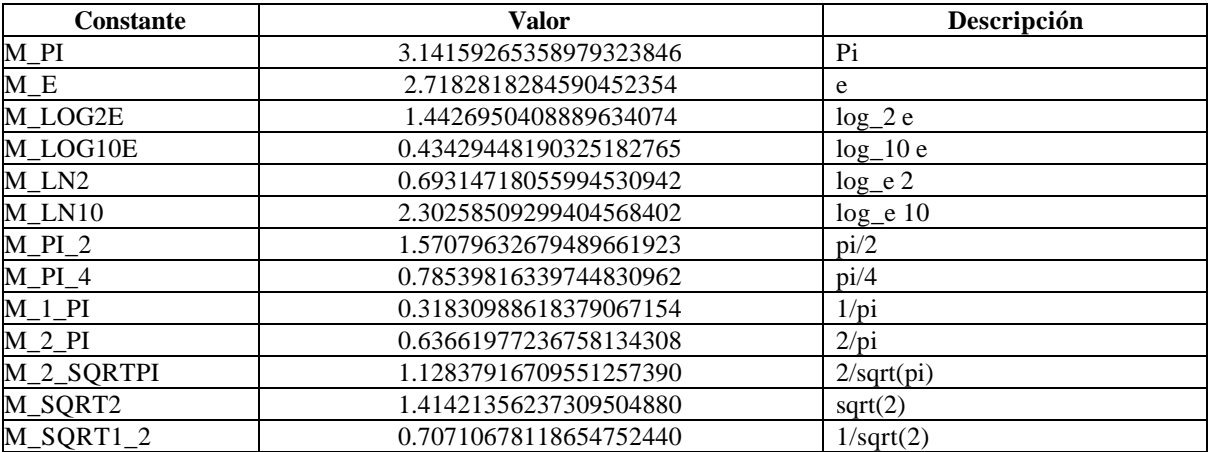

## **Funciones:**

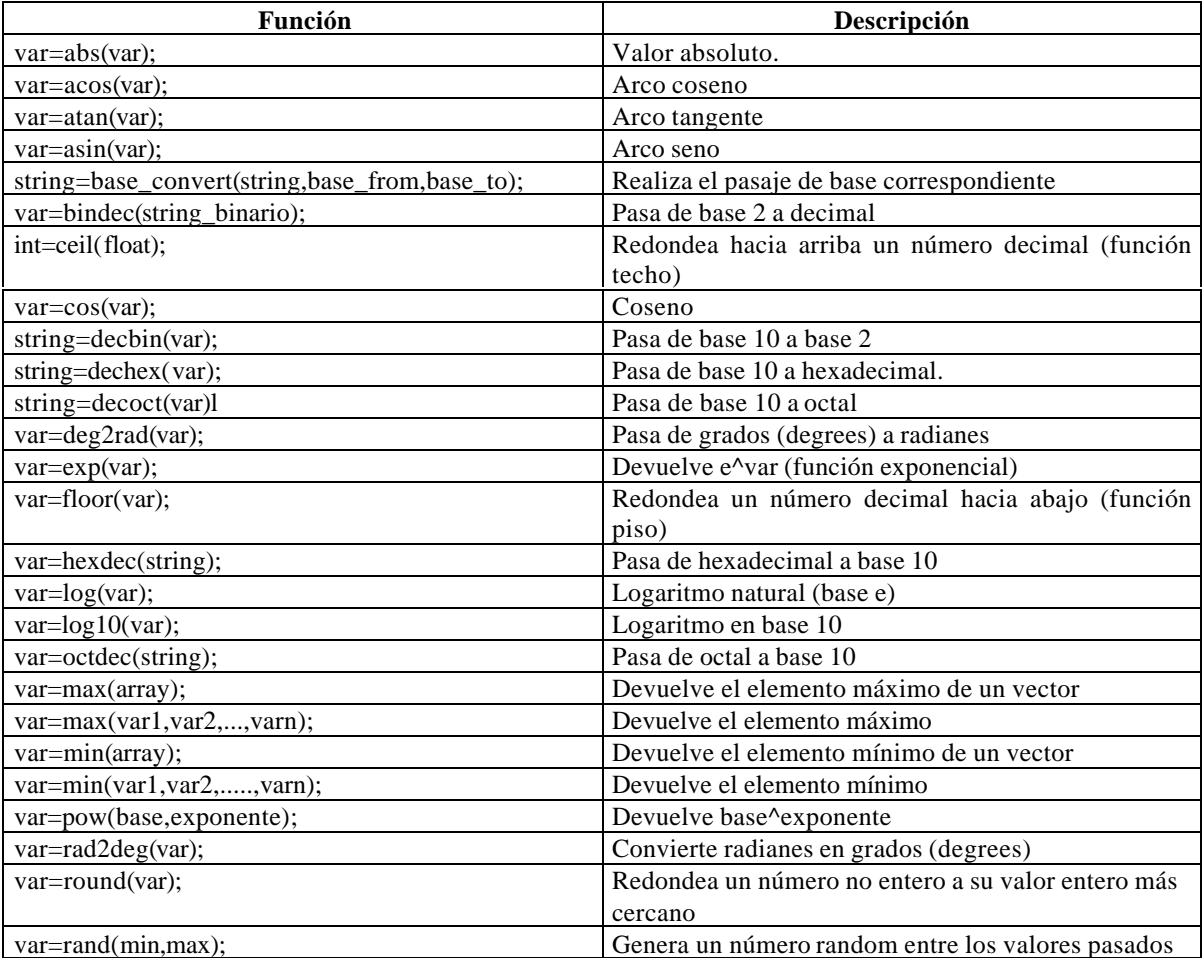

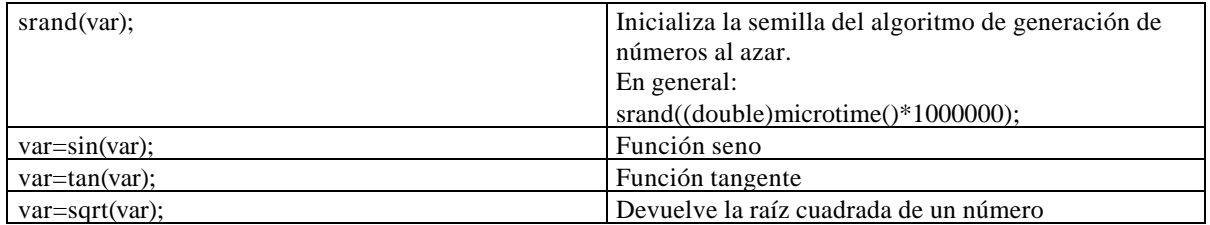